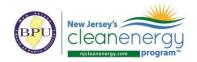

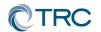

# **New Jersey's Clean Energy Program**

# **Pay for Performance**

# **Partner Conference Call**

Wednesday, February 27th, 2019 2:00-2:30pm (EST)

#### **Conference Call:**

<u>Call-in #:</u> 877-304-9323 <u>Access Code:</u> 3197619

#### 1. Documents & Tools: Partner Portal

- a. P4P EB: Weather files updated through 2/1/2019
- b. <u>P4P NC ERP Tables</u>: Error calculating savings in summary tab fixed no impact on incentives

# 2. FY20 Program Changes

a. EnergyStar has lowered the site-to-source ratio for electricity from 3.14x to 2.8x.

# 3. "In Every Issue"

- a. Partner Portal:
  - i. <a href="http://www.njcleanenergy.com/p4p-portal-login">http://www.njcleanenergy.com/p4p-portal-login</a>
  - ii. Case sensitive password is: tRP47px

### b. Submittal Procedures

- i. All new submittals (applications, ERPs Rev0, Installations Rev0, etc.) must be submitted to the P4P@njcleanenergy.com email
- ii. This also includes submittals uploaded to FTP or TRCNET. Please send an email to P4P@njcleanenergy.com notifying us of the upload and/or providing FTP access
- iii. All emails must contain Application Number (except new applications), Project Name, and Revision Number in the subject line.
- iv. Resubmittals/revisions may be emailed directly to your reviewer but should CC P4P@njcleanenergy.com in the event a reviewer is out of the office, etc.
- v. Sub-consultants must CC partner of record on all email correspondence.
- vi. For multi-building submittals we will be reaching out to the partner following application approval to advise on how best proceed with ERP submittals.

# c. Partner Training Webinars are now live!

- i. To access the webinar course, go to <a href="https://www.njcelc.com">www.njcelc.com</a>
- ii. In the main blue menu bar, hover over <u>Commercial</u>, <u>Industrial</u>, <u>and Local Government</u>, and <u>click Program Partners > Online Training > P4P Existing Buildings [or New Construction]>Enroll Now</u>. It will prompt you to first create an account.
- iii. A completion certificate will be generated once the course and assessments are complete (8/10 score required for each assessment).

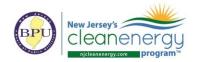

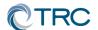

iv. Course is broken out into short modules, which allows you to complete the entire course at your own pace, or only review certain sections.

# d. Linkedin:

- i. "NJ Pay for Performance Partner Network" group has been established on Linkedin to facilitate communication between partners.
- ii. If you are not yet a member, please search for the group and request to join. You must register for a free Linkedin account first at <a href="https://www.linkedin.com">www.linkedin.com</a>
- e. Stay informed of upcoming ICP <u>Credentialed Project Developer</u> training sessions.
- f. Stay informed on Energy Efficiency program updates by joining the <u>Energy Efficiency</u> Committee listsery.
- g. NJCEP New Security Policy
  - i. TRC cannot send any customer data containing utility account numbers via regular e-mail unless directly communicating with customer or designated Partner. Must use approved secure method (e.g. Microsoft Rights Management Sharing Application, 7zip encryption)
- 4. Q&A
  - a. Forward all future questions and points you'd like to discuss to P4P@njcleanenergy.com

Next Partner Conference Call will be <u>March 27<sup>th</sup>, 2019</u> 2:00-2:30pm (EST)